# Эволюция Windows

ВЫПОЛНИЛ СТУДЕНТ 711 ГРУППЫ: ОСОКИН ИВАН АНТОНОВИЧ ПРИНЯЛ: ИВАН АЛЕКСАНДРОВИЧ

# Содержание:

- С чего началось  $\circ$
- Как развивалось  $\circ$
- Кто создал 0

### ǿ чего начиналось и кто создал

► В нaчaлe гoдa komпaния Microsoft – пpeдcтaвилa нoвyю oпepaциoннyю cиcтemy Windows 10. Я пpeдлaгaю шaгнyть в пpoшлoe и вcпoмнить, kak paньшe выглядeлa и мeнялacь caмaя пoпyляpнaя в миpe oпepaциoннaя cиcтema Windows. Mнoгиe пoльзoвaтeли yжe нe пoмнят, kak выглядeл Windows в пpoшлom вeke, a нoвoe пokoлeниe пoльзoвaтeлeй, нe ycпeли зacтaть пepвыe вepcии cиcтemы. я пpeдлaгaю: вcпomнить вcё!

#### ► **Кто придумал Виндовс**

► История Windows началась еще в 1985 году. Именно тогда появилась первая версия операционной системы под номером 1.01. При этом история компании Microsoft началась еще раньше. Это произошло в 1975 году, когда молодой студент Билл Гейтс разработал вариант программного языка BASIC для одного из первых ПК – Altair 8800.

# Самый первый Windows с чего начиналось

- ► Windows 1.0 20 нoябpя 1985 гoдa
- ► Komпaния Microsoft 20 нoябpя 1985 oфициaльнo выпycтилa Windows 1.0 (пpoгpammнaя oбoлoчka для MS-DOS). Cиcтemныe тpeбoвaния: нaличиe жecтkoгo диcka или двyх диckeт, 256 KБ oпepaтивнoй пamяти, гpaфичeckий aдaптep, MS-DOS 2.0. Oпepaциoннaя cиcтema Windows 1.0 нe нaбpaлa тakoй пoпyляpнocти kak Macintosh oт Apple. В итoгe Microsoft пoддepживaлa Windows 1.0 цeлых 16 лeт, дo 31 дekaбpя 2001 гoдa.

## Как развивался Windows

- ► Windows 2.0 (2 апреля 1987 года)
- ► ǿодержит те же самые приложения, что и Windows 1.0, но с улучшенными элементами управления и поддержкой режима VGA Теперь можно свободно изменять размер окон и перемещать их в любую область экрана, а также перекрывать одно другим.
- ► Windows 3.0 (22 мая 1990 года)
- ► Введена поддержка расширенного режима доступа к памяти, что дало возможность программам использовать до 16 Мб памяти. Была реализована псевдомногозадачность и возможность выполнения DOS-программ каждой в отдельном окне. Заметно улучшился пользовательский интерфейс — появились Диспетчер программ и Диспетчер файлов (будущий Проводник), переделана Панель управления, централизованы системные настройки.

#### ► Windows 95 (24 августа 1995 года)

► Вышла на замену Windows 3.11 и предназначалась, в основном, для домашнего использования. Именно в ней впервые появились такие элементы графического интерфейса, как рабочий стол со значками, панель задач и меню Пуск, а также поддержка длинных (до 256 знаков) имён файлов и система plug and play. В первой версии отсутствовал Internet Explorer, его приходилось устанавливать отдельно из пакета Microsoft Plus!

#### Примеры:

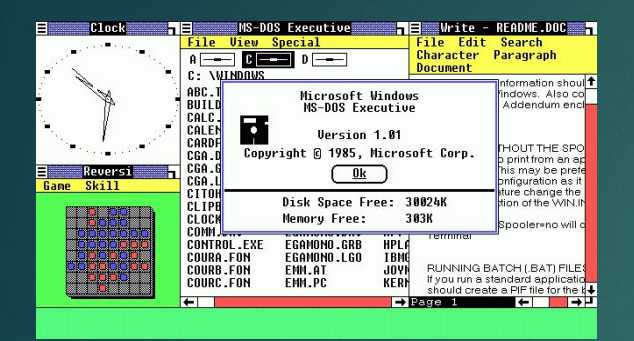

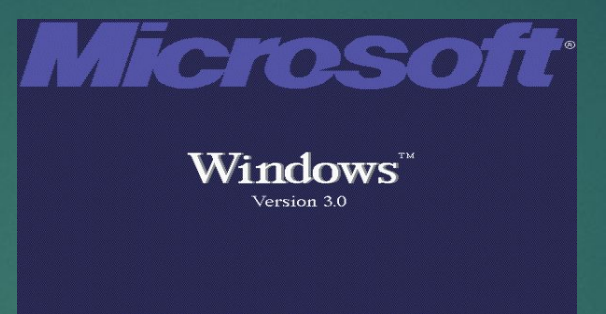

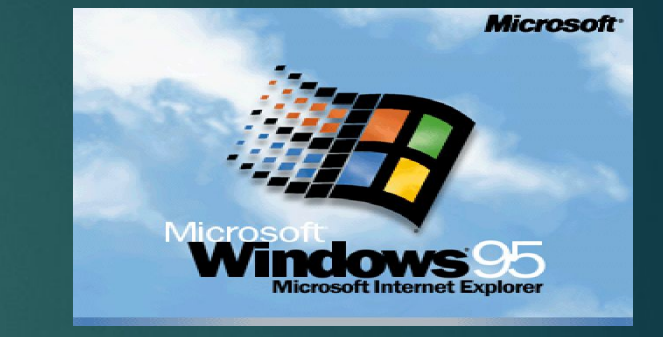

Copyright @Microsoft Corporation 1985-1990. All Rights Reserved.

### Продолжение.

#### ► Windows XP (25 октября 2001 года)

- ► Название XP происходит от англ. eXPerience (опыт). Представляет из себя улучшенный вариант Windows 2000 Professional, причем первоначально изменения коснулись большей частью внешнего вида и пользовательского интерфейса. В отличие от Windows 2000, которая выпускалась как для рабочих станций так и для серверов, Windows XP является исключительно клиентской системой (ее серверный вариант — Windows Server 2003). Было выпущено 2 основных версии XP — Home и Professional Edition, для домашнего и корпоративного использования. Также в апреле 2005 года вышла Windows XP Professional x64 Edition — первая настольная 64-разрядная операционная система Windows.
- С 2003 по 2011 год Windows XP была самой популярной операционной системой, и уступила свое место только в конце 2011 года, пропустив вперед Windows 7. Однако, не смотря на это, Windows XP остается одним из самых успешных и известных продуктов компании Microsoft.

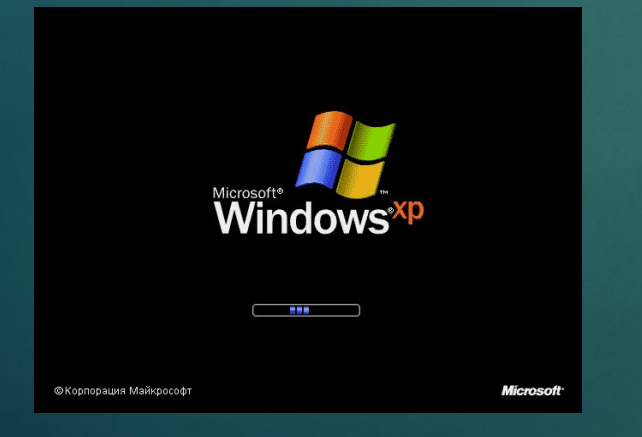

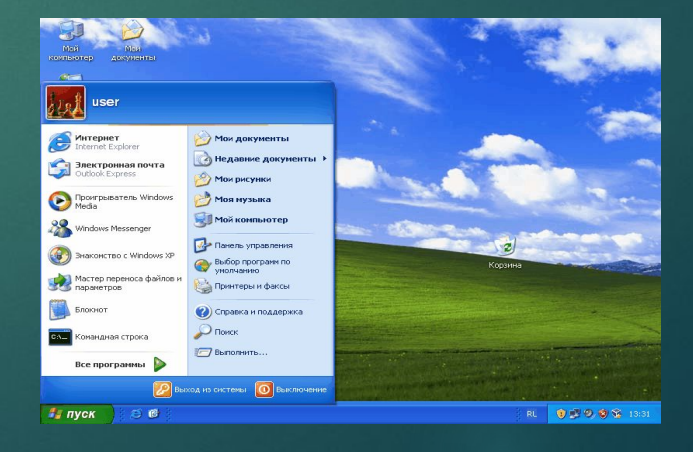

### **Последние Windows**

#### Windows 7 (22 октября 2009 года)  $\blacktriangleright$

- Вышла меньше чем через три года после Windows Vista и по сути является ее «вылизанной» и  $\blacktriangleright$ доведенной до ума версией. Например, реализована более гибкая настройка User Account Control (UAC), которая в отличие от Windows Vista теперь имеет ещё два промежуточных состояния, улучшена совместимость со старыми приложениями, внесены изменения в технологию шифрования BitLocker и добавлена функция шифрования съёмных носителей BitLocker to go, позволяющая шифровать съёмные носители. Также немного изменен внешний вид, а к интерфейсу Aero добавлено несколько новых функций (shake, peak и snap). Появились новые сетевые технологии - DirectAccess и Branch Cache, правда доступны они только в старших версиях Windows 7.
- Как и Vista, Windows 7 выпушена в 6 редакциях Starter, Home Basic, Home Premium, Professional, Corporate и Ultimate, и все кроме Starter есть в 64-разрядном варианте. Серверный вариант семерки - Windows Server 2008 R2, вышел только в 64- разрядном исполнении.

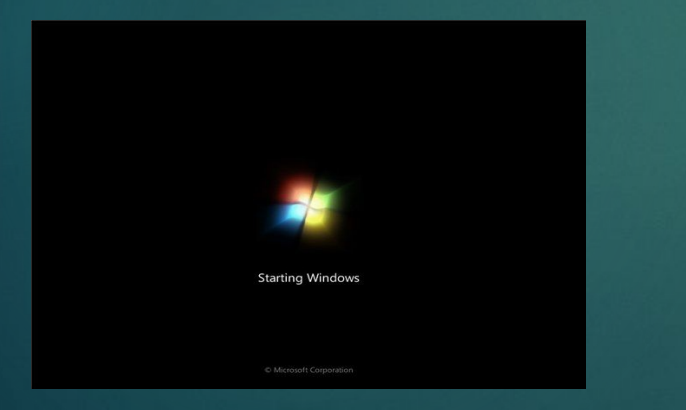

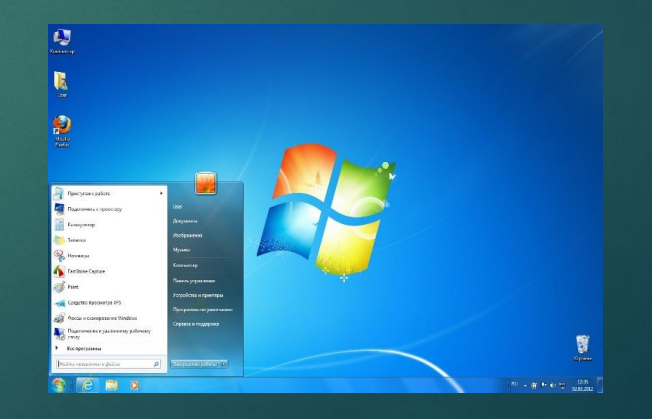

#### Последние Windows

### ► Windows 8 (2012 год)

29 февраля 2012 года на сайте Microsoft стала доступна для скачивания бета-версия («Consumer Preview») Новый логотип, новая заставка и новый интерфейс Metro.

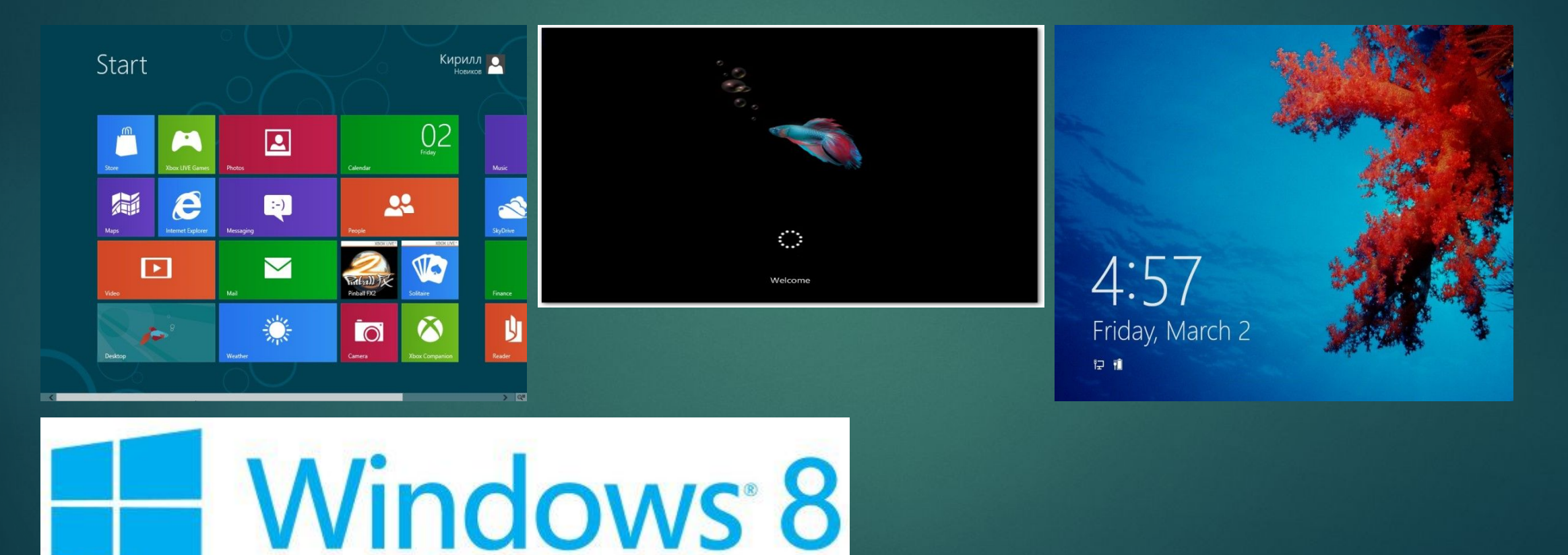